### **Arizona State University**

**[From the SelectedWorks of Joseph M Hilbe](https://works.bepress.com/joseph_hilbe/)**

July 9, 2014

# MDC-SAS-Code

Joseph M Hilbe, *Arizona State University*

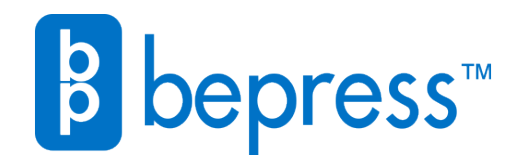

Available at: [https://works.bepress.com/joseph\\_hilbe/49/](https://works.bepress.com/joseph_hilbe/49/)

## **Modeling Count Data**

**Cambridge University Press : 2014**

### **Joseph M. Hilbe**

[hilbe@asu.edu](mailto:hilbe@asu.edu) or j.m.hilbe@gmail.com

**SAS Code**

7 July, 2014

SAS code for use with examples in the text. The code is aimed to replicate in so far as possible various examples used in the text using Stata or R. My appreciation goes out to **Sachin Sobale**, team leader for statistical and SAS programming, and **Ashik Chowdhury***,* senior biostatistician, both at Cytel Corporation, India, for their good help in preparing the majority of the SAS code in this Appendix. My appreciation is also given to **Yang Liu**, Sam Houston State University, for providing the SAS code to generate observed versus predicted Poisson and NB2 tables and figures. **Gordon Johnston**, SAS Institute, substantially contributed to the development of the Censored Poisson macro, *poicen,* which we published in the SAS Library in July 1995.

#### **Poisson**

```
/*To call the data from .csv (excel) file*/
proc import OUT= WORK.rwm5yr 
             DATAFILE= "D:\sas code from R and stata\rwm5yr.csv" 
             DBMS=CSV REPLACE;
      GETNAMES=YES;
     DATAROW=2; 
run;
/*Select data for year = 1984*/
data rwm1984;
  set rwm5yr;
  where year = 1984;
run;
/*To get the output similar to STATA on page */proc freq data = rwm1984; 
   tables docvis/outcum;
run;
/* To get the output similar to STATA on page */proc means data = rwm1984 n mean std min max ;
  var docvis ;
run;
/*To get the output similar to STATA on page */
data pois;
   x = poisson(3.162881,0);
run;
proc print data = pois;
run;
```

```
/* To get the output similar to STATA on page */proc freq data = rwm1984; 
   tables outwork/outcum;
run;
/* To get the output similar to STATA on page *proc means data = rwm1984 n mean std min max ;
  var age ;
 output out = summ (drop = freq type) mean = meanage;
run;
/* To get the output similar to STATA on page */proc sql;
   select count (age) as total,count (distinct age) as distinct 
   from rwm1984;
quit;
/*derive deviation from the mean*/
data cage;
 if N = 1 then set summ;
  set rwm1984;
  cage = age - meanage;
run;
/* To get the output similar to STATA on page */proc genmod data = cage;
 model docvis = outwork cage / dist = poisson
                                link = log;run;
/*Alternate approach to get the output similar to what 
we are getting using proc genmod(previous model)*/
/* To get the output similar to STATA on page *proc nlmixed data = cage ;
  parms _cons=0 _outwork=0 _cage=0;
 xb= cons+ outwork*outwork+ cage*cage;
 mu = exp(xb);
  model docvis ~ poisson(mu);
run; 
Poisson with Pearson dispersion scaled SEs
/*Call data medpar from .csv file*/
proc import OUT= WORK.Medpar 
             DATAFILE= "D:\sas code from R and stata\medpar.csv" 
             DBMS=CSV REPLACE;
      GETNAMES=YES;
      DATAROW=2; 
run;
/*Poisson with Pearson dispersion scaled SEs */
/* To get the output similar to STATA on page *proc genmod data = Medpar ;
model Length of Stay = HMO readmit _ __White Urgent_Admit
                          Emergency_Admit / dist = poi
                                            link = log
```
**run**;

scale = PEARSON;

#### **Poisson with robust variance estimator**

```
/*Sort the data set*/
proc sort data = Medpar;
  by descending type;
run;
/*Robust SEs from page */
proc genmod data = Medpar order = data;
  class type Provider number ;
  model Length_of_Stay = type HMO_readmit _ White / dist = poi link =
log;
   repeated subject = Provider number;
run;
```
#### **Poisson with exposure (offsets)**

```
/*To create fasttrakg data as given on page \frac{*}{ }data fasttrakg; 
   input die cases anterior hcabg killip kk1 kk2 kk3 kk4;
  datalines ;
  5 19 0 0 4 0 0 0 1
   10 83 0 0 3 0 0 1 0
   15 412 0 0 2 0 1 0 0 
   28 1864 0 0 1 1 0 0 0
  1 1 0 1 4 0 0 0 1
   0 3 0 1 3 0 0 1 0
   1 18 0 1 2 0 1 0 0
   2 70 0 1 1 1 0 0 0
   10 28 1 0 4 0 0 0 1
   9 139 1 0 3 0 0 1 0
   39 443 1 0 2 0 1 0 0 
   50 1374 1 0 1 1 0 0 0
  1 6 1 1 3 0 0 1 0
         3 16 1 1 2 0 1 0 0 
   2 27 1 1 1 1 0 0 0
run;
/*data shown on page */proc print data= fasttrakg;
run;
/*Create offset variable*/
data fasttrakg;
  set fasttrakg;
 lncase = log(cases);run;
/* To get the output similar to STATA on page */ods output parameterestimates = estimate;
proc genmod data = fasttrakg ;
  model die = anterior hcabg kk2 kk3 kk4 / dist = poisson
                                            link = logoffset = lncase;
```
**run**;

```
/*To get the outputual result from the preceding model by exponentiating the 
estimates*/
data fast;
  length parameter $15 IRR 8 StdErr 8 lowerci 8 upperci 8 ProbChiSq 8;
  set estimate;
  where parameter ne 'Scale';
  IRR = exp(estimate);
   lowerci = exp(LowerWaldCL);
  upperci = exp(UpperWaldCL);
   StdErr=sqrt(exp(estimate)**2*exp(StdErr**2)*(exp(StdErr**2) - 1));
  keep parameter IRR StdErr lowerci upperci ProbChiSq;
run;
/* To get the output similar to STATA on page */proc print data = fast;
run;
```
#### **Poisson with marginal effects (both average ME and ME at the mean)**

```
/* To get an estimate similar to STATA on page using rwm1984 data*/
ods output parameterestimates = estimate;
proc genmod data = rwm1984 ;
   model docvis = outwork age/ dist = poi
                                link = log;run;
/*Take the average of age and outwork*/
proc means data = rwm1984 noprint;
  var outwork age;
  output out = summ(drop = type freq ) mean = outwork age;
run;
proc transpose data = summ out = trns (rename = ( name = parameter coll =
mean));
var outwork age;
run;
proc sort data = estimate;
  by parameter;
run;
proc sort data = trns;
  by parameter;
run;
data full;
  merge estimate trns;
  by parameter;
  where parameter ne 'Scale';
  if mean ne . then 
  coeff = mean*estimate; else if mean = . then coeff = estimate;
run;
```

```
proc univariate data = full noprint;
  var coeff;
  output out = total sum = xb;
run;
data full1;
  set total; set full (where = (parameter = 'age'));
 dfdxb = exp(xb) * estimate;run;
/* To get the output similar to STATA on page \frac{*}{4}<br>/*Marginal Effects at mean \frac{*}{4}/*Marginal Effects at mean
proc print data = full1;
   var dfdxb;
run;
/*Take the average of age and outwork*/
proc means data = rwm1984 noprint;
  var docvis;
  output out = summ (drop = type freq ) mean = docvis;
run;
data full_;
  set summ ; set full (where = (parameter = 'age'));
  dfdxb avg = docvis*estimate;run;
/* To get the output similar to STATA on page */
/*Average marginal effects*/
proc print data = full_;
   var dfdxb_avg;
run;
```
#### **NB2 - Negative binomial (traditional)**

```
/*NB2 output on page using rw m1984 data*/
proc genmod data = rwm1984 ;
class id;
model docvis = outwork age female married edlevel2 edlevel3 edlevel4 / dist 
= nb;
 repeated subject = id;run;
```
#### **Zero-inflated Poisson**

```
/* To get the output of STATA on page */*To get the IRR and corresponding CIs exponentiate the estimate and CIs 
derived from the below model*/
proc genmod data = rwm1984;
  model docvis = outwork age /dist=zip;
   zeromodel outwork age /link = logit ; /*zeromodel option is available in 
SAS 9.2 or later version*/
run;
```
#### **Zero-Inflated Negative Binomial**

```
/* To get the output of STATA on page */*To get the IRR and corresponding CIs exponentiate the estimate and CIs 
derived from the below model*/
proc genmod data = rwm1984;
  model docvis = outwork age /dist=zinb;
  zeromodel outwork age /link = logit ; /*zeromodel option is available in
SAS 9.2 or later version*/
run;
```
#### **Zero-truncated Poisson**

```
/*Zero truncated poisson output of STATA on page */
proc nlmixed data=Medpar;
   xb = intercept + hmo*HMO readmit + white* White +Type2*Urgent Admit
                          +TYpe3*Emergency_Admit;
   ll = Length of Stay*xb - exp(xb) - lgamma(Length of Stay + 1) - log(1-
exp(-exp(xb)));
  model Length of Stay \sim general(ll);
run;
```
#### **Zero-Truncated Negative Binomial**

```
/*Zero truncated negative binomial output on page */
proc nlmixed data=Medpar;
   xb = intercept + hmo*HMO readmit + white* Whit +Type1*Elective Admit;
  mu = exp(xb);
   m = 1/alpha; ll = lgamma(Length_of_Stay+m)-lgamma(Length_of_Stay+1)-lgamma(m) +
         Length_of_Stay*log(alpha*mu)-(Length_of_Stay+m)*log(1+alpha*mu)
        - log(1 - ( 1 + \alpha)<sub>h</sub>) ** (-m));
  model Length of Stay \sim general(ll);
 run;
```
#### **Finite Mixture Model**

```
/*To get the similar output on page using medpar data*/
/* To get the estimate for posson distribution change dist=negbin to dist =
poisson in the below model */
proc fmm data=rwm1984; /*proc fmm is available in SAS 9.2 or later version*/
  model docvis = outwork age /dist=negbin k = 2 cl;
run;
```
#### **Observed vs. Predicted Counts chi2 goodness of fit (0-20 visits)**

**/\* Poisson Regression - Observed vs Expected Doctor Visits \*/** /\*Directly open data set,then restore it under work library. These two lines are not needed if import by clicking \*/

**data** rwm1984; set tmp3.rwm1984; **run**;

```
/* Get observed counts */
proc freq data=rwm1984;
      table docvis / out=obs (rename=(count=observe)); 
run;
proc means data=obs;
     var observe;
      output out=sum1 sum=;
run;
/* Create a macro variable for number of observations */
data sum; set sum1; 
      call symput("number",observe); 
run;
/* Build Poisson model */
proc genmod data = rwm1984;
     model docvis = outwork age / dist=poisson;
     ods output ParameterEstimates=pe;
run;
/* Transpose parameter estimate */
proc transpose data=pe out=estparms; 
     var estimate; id parameter; 
run;
/* Prepare for proc score step */
data estparms; set estparms;
      drop scale;
      TYPE<sup>="PARMS";</sup>
run;
/* Add intercept to data so Var is not needed in proc score */
data datacopy; set rwm1984;
      Intercept=1;
run;
/* Get scores for poisson process */
proc score data=datacopy score=estparms out=pred type=PARMS;
run;
/* Compute predicted probabilities of specified counts 0-20 */
data pred; set pred;
      do i= 0 to 20;
      if estimate=. then py=.; 
      py=pdf('poisson',i,exp(estimate)); output; end;
      keep i py;
run;
/* Obtain the average of the above probabilities */
proc means data=pred;
      class i;
      output out=means mean(py) =;
run;
```

```
/* Obtain the expected (predicted) counts */
data expect; set means;
      drop _type_ _freq_;
      if i=. then delete;
      expect=py*&number;
run;
/* Join data sets and create table */ 
proc sql;
    create table exptobs as
   select i as count, observe, expect, observe-expect as diff
       from expect as l left join 
            obs as r
       on l.i=r.docvis; 
run;
/* Get proportion */ 
data prop; set exptobs;
      obsprop=observe/&number*100;
      preprop=expect/&number*100;
      diffprop=diff/&number*100;
      drop observe expect diff;
run;
/*Calculate the difference between observed and expected proportion and then divide 
the result by expected proportion (def. Chi square = sum((square(o-e))/e)*/
data count ; set prop;
  diff sq = diffprop*diffprop; if preprop ne 0 then
   div = diff_sq/preprop;
run;
/* Taking summation of (observed-exoected)**2/expected */
proc means data = count_ noprint;
  var div;
  output out = summ (drop = freq type ) sum = obs chisq n = n;
run;
/* Calculate tabulated chi sqaure value and p value */
data chi; set summ;
   alpha = 0.05;
   df = n-1;
  chi table = cinv((1-alpha),df);
  p_value =put(1-probchi(obs_chisq, df), pvalue6.4);
run;
/* Print the Chi2 GOF statistic */ 
proc print data = chi;
run;
/* Print the table */ 
title1 h=2 justify=c "Table 3.6 Observed versus Predicted Counts"; 
proc print data=exptobs noobs;
run; 
title1;
```

```
/* Plot the figure */ 
title2 h=2 justify=c "Figure 3.1 Observed vs Expected Doctor Visits"; 
axis1 label= (angle= 90 "Doctor Visits");
axis2 label= ("Number Visits to Physician");
legend1 label=none frame;
proc gplot data=exptobs;
     plot observe*count expect*count/overlay haxis=axis2 vaxis=axis1 
legend=legend1;
      symbol1 interpol=join width=1.5 value=triangle c=steelblue;
      symbol2 interpol=join width=1.5 value=circle c=indigo;
run;
title2;
/* Negative Binomial - Observed vs Expected Doctor Visits */
/* Build NB2 model */
proc genmod data = rwm1984;
      model docvis = outwork age / dist=negbin;
      ods output ParameterEstimates=pe nb;
run;
/* Transpose parameter estimate */
proc transpose data=pe_nb out=estparms_nb; 
     var estimate; id parameter; 
run;
/* Create a macro variable for alpha */
data alpha; set estparms nb;
      call symput ("alpha", dispersion);
run;
/* Prepare for proc score step */
data estparms nb2; set estparms nb;
      TYPE = "PARNING";drop dispersion;
run;
/* Add intercept to data so Var is not needed in proc score */
data datacopy nb; set rwm1984;
      Intercept=1;
run;
/* Get scores for NB2 process */
proc score data=datacopy_nb score=estparms_nb2 out=pred_nb type=PARMS;
run;
/* Compute predicted probabilities of specified counts 0-20 */
data pred nb; set pred nb;
      do i= 0 to 20;
      if estimate=. then py=.; 
      py=pdf('NEGBINOMIAL',i,1/(1+&alpha*exp(estimate)),1/&alpha); output; 
end;
      keep i py;
run;
```

```
/* Obtain the average of the above probabilities */proc means data=pred_nb;
      class i;
      output out=means nb mean(py) =;
run;
/* Obtain the expected (predicted) counts */data expect nb; set means nb;
     drop _type_ _freq_;
      if i=. then delete;
      expect=py*&number;
run;
/* Join data sets and create table */ 
proc sql;
    create table exptobs_nb as
   select i as count, observe, expect, observe-expect as diff
      from expect nb as 1 left join
            obs as r
       on l.i=r.docvis; 
run;
/* Get proportion */ 
data prop nb; set exptobs nb;
      obsprop=observe/&number*100;
      preprop=expect/&number*100;
      diffprop=diff/&number*100;
      drop observe expect diff;
run;
/*Calculate the difference between observed and expected proportion and then 
divide the
  result by expected proportion (def. Chi sqaure = sum((square(o-e))/e) */
data count nb; set prop nb;
 diff sq = diffprop*diffprop; if preprop ne 0 then
  div = diff_sq/preprop;
run;
/* Taking summation of (observed-exoected)**2/expected */
proc means data = count_nb noprint;
  var div;
  output out = summ nb (drop = freq type_)sum = obs_chisq n = n;
run;
/* Calculate tabulated chi sqaure value and p value */
data chi nb; set summ nb;
  alpha = 0.05;
  df = n-1;
  chi table = cinv((1-a1pha),df);
  p_value =put(1-probchi(obs_chisq, df), pvalue6.4);
run;
/* Print the Chi2 GOF statistic */ 
proc print data = chi_nb;
run;
```

```
/* Print the table */ 
title3 h=2 justify=c "Table 3.7 Observed versus Predicted Counts-NB2"; 
proc print data=exptobs nb noobs;
run; 
title3;
/* Plot the figure */ 
title4 h=2 justify=c "Figure 3.2 Observed vs Expected Doctor Visits-NB2"; 
axis1 label= (angle= 90 "Doctor Visits");
axis2 label= ("Number Visits to Physician");
legend1 label=none frame;
proc gplot data=exptobs_nb;
      plot observe*count expect*count/overlay haxis=axis2 vaxis=axis1 
legend=legend1;
      symbol1 interpol=join width=1.5 value=triangle c=steelblue;
      symbol2 interpol=join width=1.5 value=circle c=indigo;
run;
title4;
```

```
=====================================
```
#### **Censored Poisson Model**

```
/************************************************************************/
\frac{1}{x} \frac{1}{x} SAS SAMPLE LIBRARY \frac{x}{x}\frac{1}{\sqrt{2}} *
\sqrt{\frac{1}{\pi}} */
/* NAME : CENSORED POISSON REGRESSION, Version 1.0 */
/* TITLE : CENSORED POISSON REGRESSION */
\frac{\ast}{\ast} PRODUCT: SAS \frac{\ast}{\ast}<br>\frac{\ast}{\ast} SYSTEM: ALL, VERSIONS 6.08 AND ABOVE
/* SYSTEM : ALL, VERSIONS 6.08 AND ABOVE \begin{array}{ccc} \star & \star & \star \end{array} */
/* KEYS :
\frac{1}{2} PROCS : SAS/IML \frac{1}{2}\lambda \star SUPPORT: \star /
/* AUTHORS: Joseph Hilbe, Arizona State University, Tempe, AZ */
/* Email: hilbe@asu.edu */
/* Gordon Johnston, SAS Institute, Research Triangle, Cary, NC */
/* Email: Gordon.Johnston@sas.com */
\frac{1}{4} MISC : Date - 7/7/95 \frac{x}{4}\frac{1}{\sqrt{2}} *
/************************************************************************/
/************************************************************************
| USAGE: |
| 1. Load data to be modeled into memory
| 2. Load this macro into memory: poicen.sas
| 3. Call macro with desired options
| |
| %poicen(dsin=<data name>, yvar=<response>, xvars=<predictors>, |
| cenvar=(0=uncensored,1=rgt censored, -1=lft censored), |
   beta=0, noint=(0,1), cov=(0,1), corr=(0,1), dud=(1,0),
   | offvar=<offset>, opvar=(0-6); |
| |
   See lines 1 - 15 of macro for additional information.
| |
| EXAMPLE: |
| Data set named poiex with response xcp, two predictors x1 and x2, |
| and a right censor variable named c.
| |
| %poicen(dsin=poiex, yvar=xcp, xvars=x1 x2, cenvar=c); |
| |
************************************************************************/
```

```
%MACRO POICEN ( DSIN =, /* input data set */
             YVAR =, \begin{array}{ccc} \n\sqrt{*} & \text{response} \\
XVAR = , & \sqrt{*} & \text{covariates} \\
\end{array}\frac{1}{x} covariates \frac{1}{x} CENVAR =, /* censor variable: 0=uncensored
                                                   1=right censored
                                                    -1=left censored */
              BETA =0, \frac{1}{2} /* initial parameter estimates */
               OFFVAR =, /* offset variable */
             NOINT = 0, /* 1 fits no intercept model */<br>COV = 0, /* 1 prints covariance matrix */
             COV = 0, \gamma 1 prints covariance matrix<br>CORR = 0, \gamma 1 prints correlation matrix
             CORR = 0, /* 1 prints correlation matrix */<br>DUD = 1, /* 0 uses analytic 1st derivatives */
                             \frac{1}{2} 0 uses analytic 1st derivatives \frac{1}{2}OPT = 0); \left| \right\rangle /* level of iteration history printed for
                                 optimization. 0 \leq 0 opt \leq 6,
                                 2 and 6 most useful. */*---basic syntax error checks---*/
%if %upcase(&dsin) eq %then %do;
    %put You must specify an input data set.;
    %goto out;
    %end;
%if %upcase(&yvar) eq %then %do;
    %put You must specify a response variable.;
    %goto out;
    %end;
%if %upcase(&cenvar) eq %then %do;
    %put You must specify a censor variable.;
    %goto out;
    %end;
%if %upcase(&xvar) eq %then %do;
    %put You must specify a covariate.;
    %goto out;
    %end;
/*--- For optimization ---*/
\text{if}( &DUD ) = 0 %then %let gradstmt = GRD="G POICEN";
%else %let gradstmt= ;
/*--- Data is first modeled using Poisson regression
  for initial parameter estimates, if none specified ---*/
\text{Sif}( & BETA = 0 ) \text{then} \text{do;} %if %upcase(&offvar) ne %then %let offstmt = OFFSET=&offvar;
    %else %let offstmt= ;
    %if %upcase(&NOINT) ne 0 %then %let intstmt = NOINT;
    %else %let intstmt= ;
    /*--- Turn off printing---*/
    %global _print_;
   %let print = OFF;
   ods output parameterestimates = A;
    proc genmod data=&dsin;
      model \&yvar = &xvar / dist = poisson
                               &offstmt
                              &intstmt ;
       run;
   %let print = ON;
    %end;
```

```
*OPTION mprint;
OPTION center;
PROC IML ;
RESET noname;
/*---log likelihood--*/
start f poicen(beta) global(xvar, yvar, cvar, offset, p, nobs);
   sum1 = 0; n = NROW(offset);
   do i = 1 to nobs;
      xi = xvar[i,]; etai = xi * beta`;
      if n > 1 then etai = etai + offset[i];
      mui = exp( etai );
       temp = yvar[i] * etai;
      if cvar[i] = 0 then
         sumll = sumll + yvar[i] * etai - mui - lgamma ( yvar[i]+1 );
      if cvar[i] = 1 then
        sumll = sumll + log(probgam( mui, yvar[i] ));
      if cvar[i] = -1 then
         sumll = sumll + log(1 - probgam( mui, yvar[i]+1 ));
    end;
    return( sumll );
finish f poicen;
/*---gradient---*/
start g_poicen(beta) global(xvar, yvar, cvar, offset, p, nobs);
   g = j(1, p, 0);n = NROW(offset); do i = 1 to nobs;
      xi = xvar[i,];etai = xi * beta;
      if n > 1 then etai = etai + offset[i];
      mui = exp( etai );
       do j = 1 to p;
         if cvar[i] = 0 then
            g[j] = g[j] + xi[j] * (yvar[i] - mui);if cvar[i] = 1 then do;
            if yvar[i] = 1 then num = exp(-mu);
             else num =
                  poisson( mui, yvar[i]-1 )
                - poisson( mui, yvar[i]-2 );
            g[j] = g[j] + xi[j] * mui * num / probgam(mui, yvar[i]); end;
         if cvar[i] = -1 then do;
             num =
                poisson( mui, yvar[i] ) - poisson( mui, yvar[i]-1 );
            g[j] =
              g[j] - xi[j] * mui * num / (1-probgam( mui, yvar[i]+1 ));
             end;
          end;
       end;
    return( g );
finish g poicen;
/*---Main---*/start MAIN;
USE &DSIN;
labely={ &YVAR };
labelx={ &XVAR };
labelc={ &CENVAR };
%if %upcase(&offvar) ne %then
```

```
 %do;
      labelo={ &OFFVAR };
    %end;
%else
    %do;
      offset={0};
     labelo = \{ ' 0 ' \}; %end;
noint = \{ \&NOINT \};
\frac{7}{7} xvar: n X p design matrix \frac{x}{7}<br>\frac{7}{7} vvar: n X 1 response vector \frac{x}{7}/* yvar: n X 1 response vector */
/* cvar: n X 1 censor indicator vector:
       0 = uncensored
        1 = right censored
      -1 = left censored */
SETIN &DSIN NOBS nobs;
READ ALL VAR labely INTO yvar;
READ ALL VAR labelc INTO cvar;
IF labelo^={'_0_'} THEN DO; READ ALL VAR labelo INTO offset; END;
optn = \{1 \text{ sopt} \dots \dots \}param = {1 99};/*---fit null model for R***2 ---*/
if noint = \{0\} then do;
   p = 1;xvar = j(nobs,1,1);x0 = log(yvar[:));call NLPTR(rc, xopt, "f poicen", x0 ) opt=optn &gradstmt;
  call NLPFDD(liknull, g, h, "f poicen", xopt ) &gradstmt;
    end;
READ ALL VAR labelx INTO xvar;
if noint = \{0\} then do;
   xvar = j(nobs,1,1)||xvar;
    labelx = {"Intercept"}||labelx;
    end;
p=NCOL(xvar);
/*--- Initial values--- */beta = \{ \&\text{BERTA}\};
if beta = \{0\} then do;
  USE _A;
   SETIN A;
  READ ALL VAR {ESTIMATE} into beta;
    end;
beta = shape(beta, p, 1, 0);
/*---fit model ---*/
x0 = beta;
call NLPTR(rc, xopt, "f poicen", x0 ) opt=optn &gradstmt;
call NLPFDD(likmodel, g_r h, "f_poicen", xopt ) par=parm &gradstmt;
/*---print summary of fit table---*/
print " "; print " ";
print "Summary of Fit";
if noint = \{0\} then do;
  lrt = 2. * (likmodel - liknull);plrt = 1. - probchi( lrt, p - 1 );
   rsq0 = 1. - exp(-2. * (1ikmodel - 1iknull) / nobs);
```

```
rsq1 = 1. - likmodel / liknull; labelf = {"No. of Obs." "Model LRT Chi**2" "Prob>Chi**2" "R**2"
               "Pseudo R**2" "Log Likelihood"};
    fitsum = nobs//lrt//plrt//rsq0//rsq1//likmodel;
    end;
else do;
    labelf = {"No. of Obs." "Model LRT Chi**2" "Prob>Chi**2"
              "Log Likelihood"};
    fitsum = nobs//lrt//plrt//likmodel;
    end;
print fitsum[rowname=labelf];
/*---std errs, etc. ---*/cov = -inv(h);
prob = .05; noqua = probit( 1. - prob / 2. );
stderr = sqrt(abs(vecdiag(cov)));
beta = xopt;
x1b = beta - noqua * stderr;xub = beta + noqua * stderr;
z = \text{beta} / \text{stder};probz = 1. - probnorm( abs(z));
/*---print parameter estimates table---*/
output = beta||xlb||xub||stderr||z||probz;
labelt = {"Estimate" "Lower" "Upper" "Std. Err." "z" "Prob>|z|"};
print "Censored Poisson Parameter Estimates";
print "Response Variable: %upcase(&YVAR)";
print output[rowname=labelx colname=labelt format=10.4];
if(\&COV = 1) then do;
    print "Estimated Covariance Matrix";
   print cov[rowname=labelx colname=labelx];
    end;
if( &CORR = 1 ) then do;
   s = 1. / stderr;corr = diag(s) * cov * diag(s);
    print "Estimated Correlation Matrix";
    print corr[rowname=labelx colname=labelx];
    end;
finish MAIN;
run MAIN;
QUIT;
```

```
%out: %MEND;
```